# **DISTOMATOSIS HEPÁTICA BOVINA A NIVEL DE DOS MATADEROS** INDUSTRIALES DEL ESTADO ZULIA, VENEZUELA

Bovine Hepatic Distomatosis in Two Industrial Slaugtherhouses of the Zulia State, Venezuela

Angel Chirinos<sup>1</sup>, Nelly de Chirinos<sup>1</sup>, Rafael Román<sup>1</sup>, Guillermo Hómez<sup>2</sup>, Henry Pirela<sup>2</sup> y Norberto Rodríquez<sup>3</sup> <sup>1</sup>Unidad de Investigaciones Parasitológicas, Cátedra de Parasitología, Facultad de Ciencias Veterinarias, Universidad del Zulia, Apartado 15252. Maracaibo 4005-A, Estado Zulia, Venezuela. <sup>2</sup> Servicios de Inspección de Carnes, División Veterinaria de Salud Pública, Ministerio de Sanidad y Asistencia Social (M.S.A.S.).

<sup>3</sup> Servicio de Clasificación de Carne, División Agropecuaria, Ministerio de Agricultura y Cría.

#### **RESUMEN**

Se realizó una investigación de los decomisos de hígados de bovinos infectados con Fasciola hepatica y reportados por los Servicios de Inspección Veterinaria postmortem del Ministerio de Sanidad y Asistencia Social. La procedencia y volumen de animales beneficiados durante el período de estudio en los matadares Industrial Bolívar (FIBCA) y Frigorífico Industrial Mara (FIMARA), se obtuvo de los registros del servicio de clasificación de carne que mantiene el Ministerio de Agricultura y Cría. De un total de 631.509 animales beneficiados en el FIBCA, durante el período 1984-1998 fueron reportados 2.113 hígados distomatósicos, lo que representa un 0,33%, mientras que para FIMARA de un total de 131.556 bovinos sacrificados, durante el período 1992-1998 fueron decomisados 8.070 hígados infectados, representando un 6,13%. La prevalencia de distomatosis hepática bovina fue de comportamiento diferente en los dos mataderos. Se observa que el pico más alto para FIBCA ocurrió en el año 1991, en tanto para FIMARA fue el año 1992. Se determinaron las pérdidas económicas por concepto de decomisos de hígados con distomatosis, las cuales alcanzaron la suma de \$127.025. Se concluye que la alta prevalencia encontrada en el Frigorífico Industrial Mara, en relación al Frigorífico Industrial Bolívar se debe a que los animales beneficiados en el referido matadero provienen de los Municipios Mara y Páez, ubicados en la región norte del Edo. Zulia, donde existe desde hace tres décadas la distomatosis. Se recomienda realizar estudios que permitan cuantificar las pérdidas económicas por baja en la producción láctea y de carne, así como lo relacionado con la eficiencia reproductiva de los rebaños en las zonas afectadas.

Palabras clave: Distomatosis hepática, bovino, decomisos, prevalencia.

#### **ABSTRACT**

A retrospective investigation of confiscated Fasciola hepatica infected bovine livers reported by the Post-Mortem Veterinary Inspection Services of the Ministerio de Sanidad y Asistencia Social (Department of Health) was carried out. The origin and number of cattle killed during the study period in Slaughterhouses Bolivar Industrial (FIBCA) and Mara Industrial (FI-MARA) were obtained from data at the Meat Classifying Service, directed by veterinarians appointed by the Ministerio de Agricultura y Cria (Department of Agriculture). From a total number of 631.509 cattle killed at FIBCA from 1984 to 1998, 2.113 distomatosic livers were reported, which represents 0.33%, meanwhile at (FIMARA), from a total of 131.556 animals killed between 1992 and 1998, 8.070 infected livers with a prevalence of 6.13% were confiscated. The prevalence of hepatic bovine distomatosis behaved differently in both places. It is observed that FIBCA reached its peak in 1991, and FI-MARA reached it in 1992. \$127.025 is the amount of money that represents the economic losses, due to the confiscation of distomatosis livers. It can be concluded that prevalence found at FIMARA in relation to FIBCA is due to the fact that the animals killed at FIMARA are animals from Paez and Mara, which are northern districts in Zulia state, and where there has been evidence this parasitic disease since three decades. It is recommended that studies which allow assessment of economic losses caused by this parasitic disease by the low milk and

meat production, as well as aspects regarding reproductive efficiency of cattle in the affected area be conducted.

Key words: Hepatic distomatosis, bovine, prevalence, confiscations.

#### **INTRODUCCIÓN**

La distomatosis hepática bovina continúa siendo una de las parasitosis más importante de los animales en pastoreo, ocasionando pérdidas económicas directas significativas, debido al decomiso de hígados afectados. A ello se suman otros aspectos de interés que son difíciles de cuantificar como son la eficiencia en la conversión de alimentos, disminución de la producción láctea y de carne, así como también en la eficiencia reproductiva, además está el hecho de ser una zoonosis de interés en el campo de la salud pública.

En Venezuela la distomatosis hepática bovina ha sido ampliamente señalada, en el centro, oriente y occidente del país [6, 11-17, 29, 33, 36, 45, 47]. En el estado Zulia, Bohórquez y Chirinos [6], reportan los primeros casos procedentes de rebaños de los Municipios Mara y Páez, ubicados en la región norte del referido Estado. Asimismo diversos autores [6, 13, 14, 15, 16, 36, 47] coinciden en señalar la enfermedad como frecuente y reportan datos de prevalencia y pérdidas económicas significativas.

También en otros países se destacan excelentes trabajos de investigación donde se hace referencia de los daños económicos que acarrea la enfermedad [1, 2, 4, 7-10, 12-28, 35-43, 46, 48-51], lo cual implica la necesidad de organizar programas de control ya que es indiscutible su papel como factor limitante de la producción animal.

El presente trabajo tiene como objetivo principal realizar un análisis sobre prevalencia de la distomatosis hepática bovina y hacer estimaciones de las pérdidas económicas directas por decomisos de hígados infectados en mataderos del estado Zulia.

# **MATERIALES Y MÉTODOS**

#### Estudio de decomisos a nivel de mataderos

Se realizó una investigación retrospectiva sobre los decomisos de hígados de bovinos infectados con distomatosis y reportados por los Servicios Veterinarios de Inspección Postmortem del M.S.A.S., a nivel de los Frigoríficos Industrial Bolívar (FIBCA), situado en el Municipio Santa Rita, Costa Oriental del Lago y el Frigorífico Industrial Mara (FIMARA), ubicado en el Municipio Mara, región norte del estado Zulia [32]. El criterio de decomisos se basó en la presencia del parásito en el hígado, complementado con las lesiones anatomopatológicas.

#### Animales beneficiados

En el caso del Frigorífico Industrial Bolívar, se tomó en cuenta para su estudio, el número de bovinos beneficiados durante el período 1984-1998. En relación al Frigorífico Industrial Mara se obtuvo la información del número de animales sacrificados durante el período 1982-1998.

La procedencia y el volumen de animales sacrificados durante los períodos del estudio, en ambos frigoríficos se obtuvo de los registros del servicio de clasificación de carne que mantiene el Ministerio de Agricultura y Cría [30, 31].

#### Análisis de los datos

Los datos fueron codificados con el paquete estadístico SAS, usando los procedimientos PROC FREQ para los cálculos de las frecuencias de hígados normales y decomisados por distomatosis. Para el cálculo de las tendencias en el tiempo se usó el procedimiento PROC REG a fin de estimar la regresión lineal. Las proporciones fueron transformadas con la función arcoseno.

Para establecer las pérdidas económicas directas ocasionadas por los decomisos de hígados infectados, se hizo un estimado de acuerdo al precio por kg, de hígado, asociado al factor inflacionario.

#### **RESULTADOS Y DISCUSIÓN**

De un total de 631.509 animales sacrificados en el Frigorífico Industrial Bolívar (FIBCA) durante el período 1984-1998, fueron reportados 2.113 hígados distomatósicos, lo que representa un porcentaje de 0,33%, TABLA I; mientras que para el Frigorífico Industrial Mara (FIMARA) de un total de 131.556 bovinos beneficiados durante el período 1992-1998, fueron decomisados 8.070 hígados infectados con una prevalencia del 6,13%, TABLA II. Al comparar los resultados entre sí se observa que a pesar de que el volumen de matanza en el Frigorífico Industrial Mara es mucho más bajo, los decomisos de hígados resultaron más elevados. Este hecho es debido a que el referido matadero está ubicado en los alrededores de los Municipios Mara y Páez, área que desde hace tres décadas presenta una elevada incidencia [13].

El análisis de regresión lineal del arcoseno de la proporción (P>0,05), en el tiempo no mostró ningún tipo de tendencia, FIBCA, TABLA I, sugiriendo que las infestaciones por Fasciola hepatica se mantienen en los niveles previamente reportados por Chirinos y Hómez, Morales y col., Pascal y col. y, Soto y Bohórquez [13, 33, 36, 46]. En el matadero FIMARA se observó una tendencia significativa (P<0,05), con intercepto de 47,26 y una pendiente de -0,024, mostrando una tendencia a disminuir las infestaciones en el curso del tiempo. Así se observa, TA-BLA II, que en el año 1992 los decomisos por distomatoisis alcanzaron 2.468 unidades de hígados con una prevalencia del 16,12%, mientras que en el último año del estudio, los decomi-

TABLA I **DECOMISOS POR DISTOMATOSIS HEPÁTICA BOVINA** FRIGORÍFICO INDUSTRIAL BOLÍVAR C.A. PERÍODO 1984-1998

| Año     | <b>Bovinos</b><br>Sacrificados | Hígados<br>Decomisados | Prevalencia<br>$\%$ |
|---------|--------------------------------|------------------------|---------------------|
| 1984    | 61.819                         | 187                    | 0,30                |
| 1985    | 52.094                         | 185                    | 0,36                |
| 1986    | 57.918                         | 1.224                  | 0,21                |
| 1987    | 31.938                         | 15                     | 0,05                |
| 1988    | 29.220                         | 35                     | 0, 12               |
| 1989    | 49.504                         | 34                     | 0,08                |
| 1990    | 63.297                         | 41                     | 0,06                |
| 1991    | 43.994                         | 210                    | 0,48                |
| 1992    | 43.994                         | 13                     | 0,03                |
| 1993    | 40.831                         | 37                     | 0,09                |
| 1994    | 45.014                         | 20                     | 0,04                |
| 1995    | 19.648                         | 64                     | 0,33                |
| 1996    | 23.385                         | 6                      | 0,03                |
| 1997    | 32.642                         | 1                      | 0,00                |
| 1998    | 36.211                         | 41                     | 0, 11               |
| Totales | 631.509                        | 2.113                  | 0,33                |

#### **TABLA II DECOMISOS POR DISTOMATOSIS HEPÁTICA BOVINA** FRIGORÍFICO INDUSTRIAL MARA. PERÍODO 1992-1998

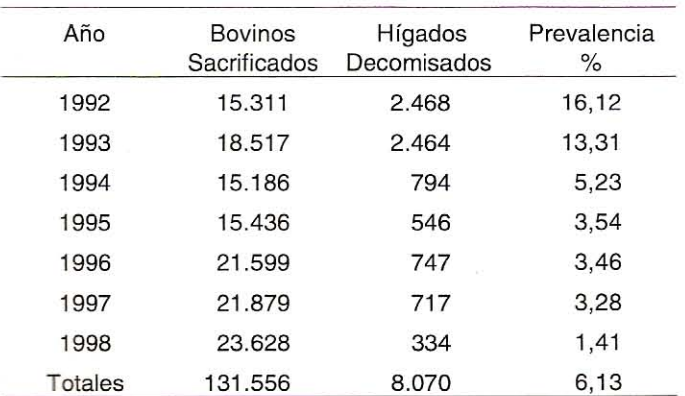

sos bajan a 334 hígados infestados y 1,41% de prevalencia, demostrando que a través de los años existe una tendencia a la baja en cuanto al decomiso de hígados distomatósicos.

La prevalencia obtenida en el presente estudio 0,33 y 6,13% respectivamente, son inferiores a las reportadas por Soto y Bohórquez, durante el período Mayo 1975 y Junio 1976 [46], quienes señalan para el Frigorífico Industrial Bolívar una prevalencia de 1,08 x 1000 bovinos sacrificados. Mientras que Pascal y col. [36], durante el período Agosto 1976 y Julio 1977 reportan el 1,89 x 1.000 bovinos para el FIBCA y 40,74 x 1000 para FIMARA. Así mismo Chirinos en el período de 1979-1983 [13], en un estudio de decomisos de animales sacrificados y procedentes de los Municipios Mara y Páez, determina una prevalencia del 5.76%. En otras investigaciones Morales y col. [33], en el estado Trujillo establecen valores promedios de 12,75 y 1,38% de prevalencia para los mataderos de Boconó y Jiménez.

En otros países destacan excelentes trabajos [1, 2, 4, 5, 7-10, 12, 19-24, 28, 39, 40, 42, 45, 48, 49, 51], pudiendo citarse los de Ross [42] quien en un estudio sobre distomatosis en bovinos, en un período de 12 meses examinó 900 hígados y encontró el 80% de estos órganos infectados con Fasciola hepatica. Otro autor. Dorchies y col. [19] de un total de 3.089 animales hembras, sacrificadas en el matadero de Pamiers, Francia determinó que de 180 hígados recolectados. 135 (75%) presentaban Fasciola hepatica. Toparkak y col. [49], en ganado sacrificado en el matadero de Van, Turquía, revelaron que de 495 hígados examinados 377 (76,1%) estaban infectados con el parásito y finalmente. Briskey y col. [9] en un estudio en 7 plantas procesadoras de carne del oeste de los Estados Unidos, examinaron un total de 1.913 hígados y de éstos, 368 fueron positivos con una prevalencia del 19,23%.

En cuanto a las consecuencias económicas en la TA-BLA III, se expresa el valor económico por concepto de decomisos de hígados, debido a distomatosis hepática bovina. Las pérdidas acumuladas en ambos mataderos se estimaron en Bs.65.720.000.oo. lo que equivale a \$127.025. En el año 1991 en ambos mataderos, se observa, TABLA III, un incremento en las unidades de hígados decomisadas, pero en general el estudio durante el período 1984-1998 demuestra que se produce disminución en el decomiso de hígados infectados, con incremento en el valor por kg, lo que está asociado al factor inflacionario.

A nivel nacional, específicamente en el occidente del país. Pascal y col. [36] durante el período Agosto 1976-Julio 1977, reportaron pérdidas anuales por retención de hígados infectados de Bs. 12.500, oo, de igual manera Chirinos [15], durante el período 1979-1983 afirma que las pérdidas por este concepto aumentaban anualmente como consecuencia del incremento de unidades decomisadas por distomatosis de Bs. 34.600.00 en el año 1979 a Bs. 41.500.00 para 1983. Por otro lado Morales y col. [33], en el estado Trujillo, establecen pérdidas de 125 kg de hígados por cada 1.000 obtenidos para el matadero de Boconó, mientras que para el matadero Jiménez, determinaron pérdidas de 11,70 kg de hígados por cada 1.000 obtenidos.

Sobre los daños económicos ocasionados por la distomatosis, una situación semejante ha sido encontrada en otros países [8, 20, 22, 25-28, 35, 37, 38, 41, 43, 46]. Sinclair [45], en Inglaterra, reveló que la distomatosis era la enfermedad del ganado detectada con mayor frecuencia en la inspección post-mortem a nivel de mataderos y estimó pérdidas anuales por encima de un millón de libras esterlinas. Así mismo, Hess-

# **TABLA III** PÉRDIDAS ECONÓMICAS POR DECOMISOS DE DISTOMATOSIS HEPÁTICA BOVINA EN LOS FRIGORÍFICOS INDUSTRIAL BOLÍVAR E INDUSTRIAL MARA

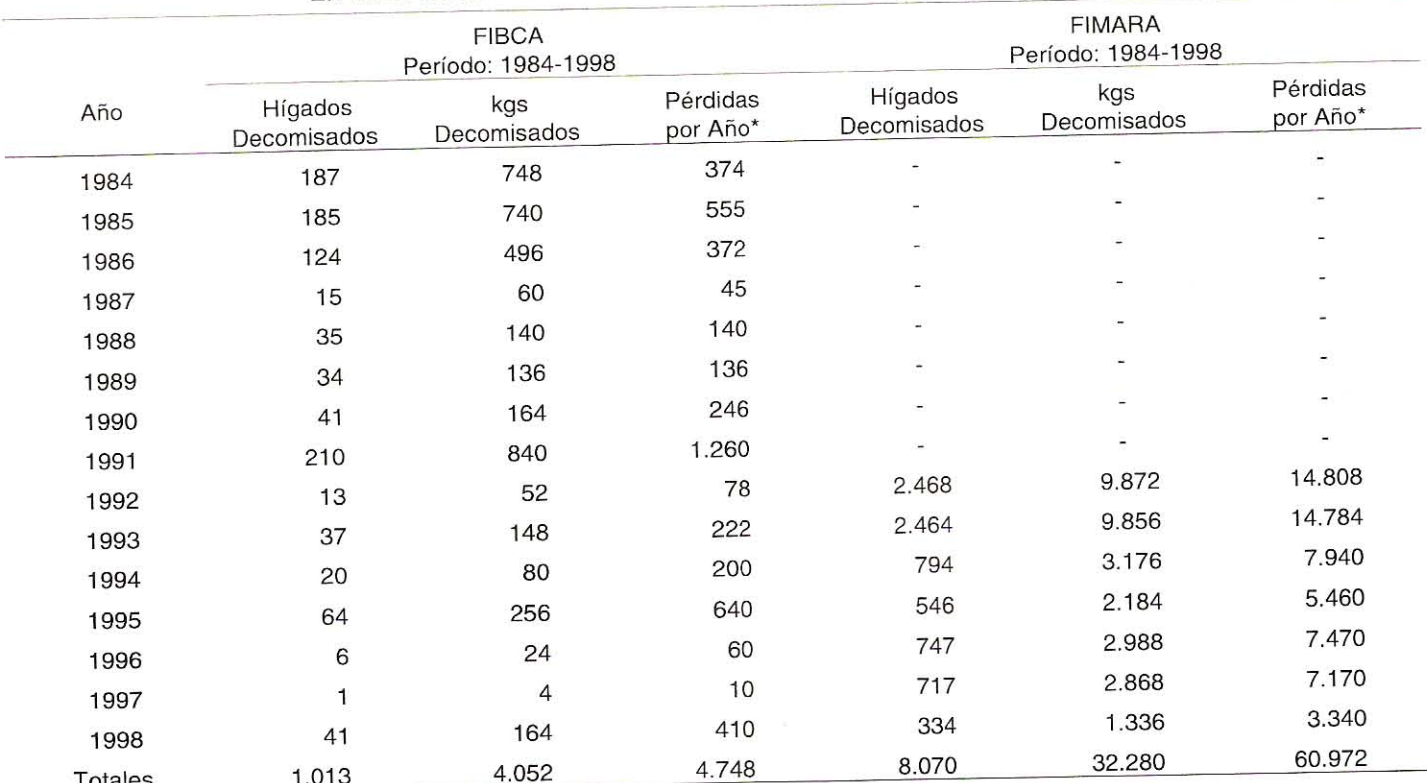

\*Expresado en Bolívares por mil= equivalente a \$127.025 para el año 1998.

chen y col. [25] en Alemania, afirmaron que los daños causados por decomiso de hígado ocasionados por Fasciola hepatica, alcanzaban entre 200 y 300 marcos. De igual manera Price y col. [38] estimaron que en los Estados Unidos las pérdidas anuales por decomisos de hígados sobrepasaban los 3 millones de dólares. Otros autores, como Frame y col. [23], en Puerto Rico verificaron que durante el período 1973-1976 se decomisaron 1 millón 76 mil libras de hígados por la misma causa y el cual representó \$1.584.000 en pérdidas. Finalmente, Bundy y col. [8] en Jamaica, durante el período 1978-1980 estimaron el valor promedio de hígados de vacunos decomisados como consecuencia de la distomatosis, revelaban pérdidas de JS 257.000 (dólares jamaiquinos).

# **CONCLUSIONES**

La distomatosis hepática bovina como causal de decomisos representa el 6,13% para el Frigorífico Industrial Mara (FIMARA) y el 0,33% de prevalencia para el Frigorífico Industrial Bolívar.

La prevalencia obtenida tuvo diferente comportamiento en ambos mataderos, se observa el pico más alto en el Frigorífico Industrial Bolívar, en 1991, mientras que en el Frigorífico Mara, la mayor prevalencia ocurrió en el año 1992.

La más alta prevalencia encontrada en el Frigorífico Industrial Mara con relación al Frigorífico Industrial Bolívar indica el alto grado de distomatosis existente en los Municipios Mara y Páez, zona norte del estado Zulia.

Las pérdidas económicas totales estimadas por decomisos de hígados afectados por el parásito, alcanzaron la suma de \$127.025.

 $\ddot{ }$ 

# **RECOMENDACIONES**

Se recomienda la realización de un estudio más amplio que abarque otros mataderos del estado Zulia, contando con mayor información en relación con la procedencia exacta de los animales, edad, sexo, además de involucrar otras especies de animales.

Realizar estudios que permitan cuantificar las pérdidas económicas causadas por baja en la producción láctea y de carne de los bovinos, así mismo lo relacionado con los problemas y eficiencia reproductiva de los bovinos en las zonas afectadas.

Se recomienda así mismo, que los organismos competentes, entre otros la Dirección de Desarrollo Ganadero del Ministerio de Agricultura y Cría y, el Ministerio de Sanidad y Asistencia Social, organicen un programa sistemático de lucha contra la distomatosis hepática para de esta forma lograr el control de la parasitosis en las zonas afectadas.

#### **AGRADECIMIENTO**

Los autores desean expresar su sincera gratitud, a los Médicos Veterinarios adscritos al Ministerio de Sanidad y Asistencia Social por su colaboración en el suministro de los datos sobre decomisos de hígados al nivel de mataderos y, a los Médicos Veterinarios e Ingenieros Agrónomos, funcionarios del Ministerio de Agricultura y Cría, por el apovo brindado para recabar la información sobre la procedencia y el beneficio de los animales que sirvieron de data para la realización del presente trabajo de investigación.

#### REFERENCIAS BIBLIOGRÁFICAS

- ACHA, P.N.; SZYFRES, B. Zoonosis y Enfermedades  $\lceil 1 \rceil$ comunes Transmisibles al Hombre y a los Animales. Organización Panamericana de la Salud. 2ª Ed. Publicación Científica. Nº 503. Washington. 695 pp.1989.
- $\lceil 2 \rceil$ ARMOUR, J. The epidemiology and control of Fascioliasis. Vet. Rec. 96: 198-201.1975.
- COMISIÓN DEL PLAN NACIONAL DE APROVECHA- $\lceil 3 \rceil$ MIENTO DE LOS RECURSOS HIDRÁULICOS. Atlas Inventario Nacional de Tierras Región Lago de Maracaibo. Publicación Nº 34. 14 pp.1978.
- BALDOCK, F.C.; ARTHUR, J.A. Survey of fascioliasis in  $[4]$ beet cattle killed at abattaris in southern quensland. Australia. Vet. J. 63: 234-326.1985.
- BATTELLI, G.; POGLAYEN, G.; MARTINI, M. Prevalen- $\vert 5 \vert$ cia of bovine fascioliasis in the Firenze (Florence). Province of Italy. Summa. 4 (1): 45-49.1987.
- BOHÓRQUEZ, N.; CHIRINOS, A. Detección del primer  $[6]$ foco de Distomatosis Hepática en el Estado Zulia, Venezuela. Revista de Ciencias Veterinarias. 3 (1-2): 313-325.1973.
- BORAY, J.C.; HAPPICH, F.A.; ANDREWS, J.C. The epi- $\boxed{7}$ demiology of fasciolosis in two representative endemic regions of Australia. Australian Vet. J. 45: 549-553.1969.
- BUNDY, D.A.P.; ARAMBULO, P.V., GREY, C.L. La Fas- $\mathbb{B}$ cioliasis en Jamaica: Aspectos Epidemiológicos y Económicos de una Zoonosis Parasitaria Transmitida por Caracoles. Bol. of Sanit Panam. 96 (1): 1-19.1984.
- BRISKEY, D.; SCROGGS, M.; HURTING, F.A. Preva-图 lence Survery of liver flukes (distomas) and beef cows at slaugther in the Western United States. Agripatice-Parasitology, 15 (4): 8-10.1994.
- [10] CAWDERVY, M. The effects of fascuoliasis on ewe fertility. Brit. Vet. J. 1 (2) (132): 190-195.1976.
- [11] CONTRERAS, J. Abortos debidos a Fasciolosis en una hacienda venezolana. Rev. Not. Med. Vet. 2 (2): 190-195.1976.
- [12] CHIRIBOGA, J.; LEÓN, D.; RODRÍGUEZ, F. Epidemiology of Fasciola hepatica infectation in diary cattle at Dorado. Puerto Rico. Agri. Univ. 64:83-106.1980.
- [13] CHIRINOS, A.; HÓMEZ, G. Fasciolasis hepática bovina en los márgenes de los ríos Guasare, Socuy y Limón de las Distritos Mara y Páez del Estado Zulia. I Congreso de Ciencias Veterinarias. Facultad de Ciencias Veterinarias. Maracaibo 23-25 Febrero, 41 pp. 1989.
- [14] CHIRINOS, A.; MARTÍNEZ DE CH., N. Evaluación de los efectos de la distomatosis hepática bovina sobre la eficiencia reproductiva y producción lechera. Revista Científica. FCV LUZ. 3 (1): 35-45.1993.
- [15] CHIRINOS, R.A. Evaluación actual de la Distomatosis hepática en los márgenes de los ríos Guasare, Socuy y Limón de los Distrito Mara y Páez del Estado Zulia. Universidad del Zulia Facultad de Ciencias Veterinarias. Rev. UGAVI. 24: 34.01984.
- [16] CHIRINOS, A.R. Familia Fasciolidae. Fasciola hepatica. Parasitología y Zoología Médica. Tomo 1. Editorial de la Universidad del Zulia. (EDILUZ). Maracaibo. 447 pp. 1998.
- [17] DÍAZ, U.C. Distomatosis Hepática Bovina. Parasitología de los Animales Domésticos en Venezuela. Vol. II. Universidad del Zulia. Consejo de Desarrollo Científico y Humanístico (CONDES). 1097 pp. 1970.
- [18] CONSEJO ZULIANO DE PLANIFICACIÓN Y COORDINA-CIÓN (Conzuplan) Diagnóstico Socio Económico del Municipio Mara y Páez. Maracaibo. 1 (9): 198 pp. 1997.
- [19] DORCHIES, P.; DUCOS DE L., J.; PANGUI, L.; ALZIEU, J.P. Prevalencia of Fasciola hepatica, Dicrocoelium and Linguatula denticulata in cattle livers condemned at pamiers Abattoir (Ariege, France). Revve. de Medicina Veterinare. 139 (3): 307-309. 1988.
- [20] EDDI, C. Distomatosis Edemiological and economic aspects of this zoonosis. Proceeding symposium on the epidemiology of Foddborne Parasitic Zoonoses. P:A:H:O/W:O,X Latin American Congress of Parasitology. I Uruguayan Congress Parasitology. Montrevideo 14-15 Noviembre: 50-59.1991.
- [21] EUZEBY, J. Les maladies vermineuses de animaux domestiques et leur incidences sur la pathologie humaine. Tomo II. Maladies dues aux. Plathelminthes. Vigot Febres Editeurs. 2: 796-798.1971.
- [22] FABIBY, J.P.; ADELEYE, G.A. Bovine fascioliasis on the Los Plateau, Northern Nigeria with particular reference to

economic importance. Bull. Anin. Hith. Prod. Africa. 30  $(1): 41 - 43.1982.$ 

- [23] FRAME, A.D.; BENDEZU, P.; MERCADO, H.; OTINI-ANO, H.; FRAME, S.J.; FLORES, W. Increazed of bovin fascioliasis in Puerto Rico as determined by slanghterhouse surve. J. Agr. Univ. Puerto Rico. 63 (1):27-30. 1979.
- [24] GIEBELHAUS, I.T.; KENNEDY, M.J.; MORIKO, D. T. First report of Fasciola hepatica in cattle in Alberta. Canadian Vet. J. 39 (7): 433. 1999.
- [25] HESSCHEN, W.S.; TOLLE, A.; BLUTGHEN, A. Fasciolicide in Milch. Arch. Lekensmitt. 1 (7): 23. 1972.
- [26] HOPE-CAWDERI, M. and CONWAY, A. Productions effects of the liver fluke Fasciola hepatica on cattle. Vet. Rec. 11: 641-643.1972.
- [27] KAPLAN, R. Liver flukes in cattle control based on seasonal transmision dynamics. In: Beef production management. Oklahoma State Univerity: 687-694.1994.
- [28] LUENGO, L.; MORALES, M.; OLIVARES, V.F. Causales de decomisos en bovinos Beneficiados en mataderos de Chile. Avances en Ciencias Veterinarias. 10-1:38-46.1995.
- [29] MELÉNDEZ, R.; CORONADO, F.; DÍAZ, J.; CRESPO, G. Aspectos epidemiológicos de las Fasciolosis bovina en el centro occidental venezolano con énfasis en la prevalencia de tremátode y de su hospedador intermediario. Acta Cientf. 34: 65-71. 1983.
- [30] MINISTERIO DE AGRICULTURA Y CRÍA. Unidad Estatal de Desarrollo Agropecuario. División de Planificación Agrícola. Memoria Anual. 121: 276.1984
- [31] MINISTERIO DE AGRICULTURA Y CRÍA. Unidad Estatal de Desarrollo Agropecuario. División de Planificación Agrícola. Anuario: 127-139.1998
- [32] MINISTERIO DE AGRICULTURA Y CRÍA. Dirección de Sanidad Animal. Unidad de Estadísticas Sanitarias. Departamento de Epidemiología. Boletín Anual. Maracaibo. 4: 66.1997
- [33] MORALES, G.; CARREÑO, A.; PINO, A. PERDOMO, L. Fascioliasis hepatica en bovinos del estado Trujillo. Venezuela. Acta Científica Venezolana. 37: 532-534.1986
- [34] MORALES, G.; PINO, L. Parasitología Cuantitativa. Fondo Editorial. Acta Científica Venezolana: 39-45. 1987.
- [35] OGUNRINADE, A.; OGUNRINADE, B. I. Economic importance of bovine fascioliasis in Nigeria. Trop. Ani. Hith. Prod. 12(3): 155-160.1980.
- [36] PASCAL, E.; HÓMEZ, G.; HUERTA, N.; CHÁVEZ, K. Prevalencia de Distomatosis hepatica bovina a nivel de matadero del Estado Zulia, Venezuela. Vet. Trop. 2: 43-59.1977.
- [37] PANDEY, G.S.; AHMADU, B. Prevalence, seasonal variation and economic importance of bovine fascioliasis in western Province of Zambia. Zimbawe. Vet. J. 29 (2): 63-69. 1998.
- PRICE, W.E. The fluke situation in American Ruminants.  $[38]$ J. Parasit. 39 (20): 129-134. 1953.
- [39] RECCA, A.; RIVIERE, F. Inguiry into the prevalence and geographical distribution of bovina Fascioliasis in France. Bulletin Mensuel de Societe Veterinaire. 68 (4): 213-242. 1984.
- [40] REIDS, J .; DOYLE, A; JENNINGS, F. hepatica infection in cattle. Vet. Rec. 90:486.1972
- RIBBECK, R; WITZEL, G. Economic loses due to fascio- $[41]$ liasis in cattle and Sheep. Okonomische verluste infolge faziolose bering und shaf. Moratshefte fur Veterinar Medizin. 34 (2): 57-62. 1979.
- [42] ROSS, J.G. An abattoir survey of cattle liver infection with Fasciola hepatica. Brit. Vet. J. 122 (11): 489-494.1966.
- [43] ROSS, J.G. The economics of Fasciola hepatica infections in cattle. Brit. Vet. J. 126 (4): 13-15. 1970.
- [44] SANDOVAL, E.; MEDINA, R.; SILVESTRE, A. Prevalencia de la Distomatosis hepática en cuatro unidades agroecológicas del Bajo Tocuyo. Estado Falcón. FO-NAIAP. Vet. Trop. 14: 43-51. 1989.
- [45] SINCLAIR, K. The pathogenicity of Fasciola hepatica in pregnamt sheep. Br. Vet. J. 128: 249-259.1972
- [46] SOTO, B.J.; BOHÓRQUEZ, N.R. Análisis Epidemiológico de decomisos sanitarios en bovinos sacrificados en el Estado Zulia. Consejo de Desarrollo Científico y Humanístico (CONDES). LUZ. Maracaibo. 39 pp.1976.
- [47] SCHERER, P.O.; ABIDU, M.; SANTOS, C.S.; DA SILVA, P.D. Ocurrencia e Prevalencia da Fasciola hepatica na regiao dos lagos, estados do Rio de Janeiro, Brasil. Parasitología al Día. 19 (1-2): 69-71. 1995.
- [48] TOPARKAK, M.; TASCI, Y. Liver fluke infections in cattle slaughtered at van Abattoir Veteriner Fakultesi Dergisi. Universitesi Ankara (Turquía). 36 (2): 419-423. 1989.
- [49] UENO, H.; GUTIÉRREZ, V.C.; MATTOS, M.J.T.; DE MUL-LER, G. Fascioliasis Problems in Ruminants in Río Grande Do Sul, Brasil. Vet. Parasit. 11 (2-39): 185-195. 1982.
- [50] VIVAS, J.F. Comprobación de la Distomatosis hepática por Fasciola hepatica en huéspedes bovinos en la zona alta del Páramo del estado Mérida. (Trabajo de Ascenso). Universidad de los Andes. Facultad de Farmacia. 1-41 p. 1976.
- [51] WAYNE, W.D. Base para el Análisis de las Ciencias de la Salud. Bioestadística. 3:137-139. 1987.